Direction du pilotage des systèmes ministériels

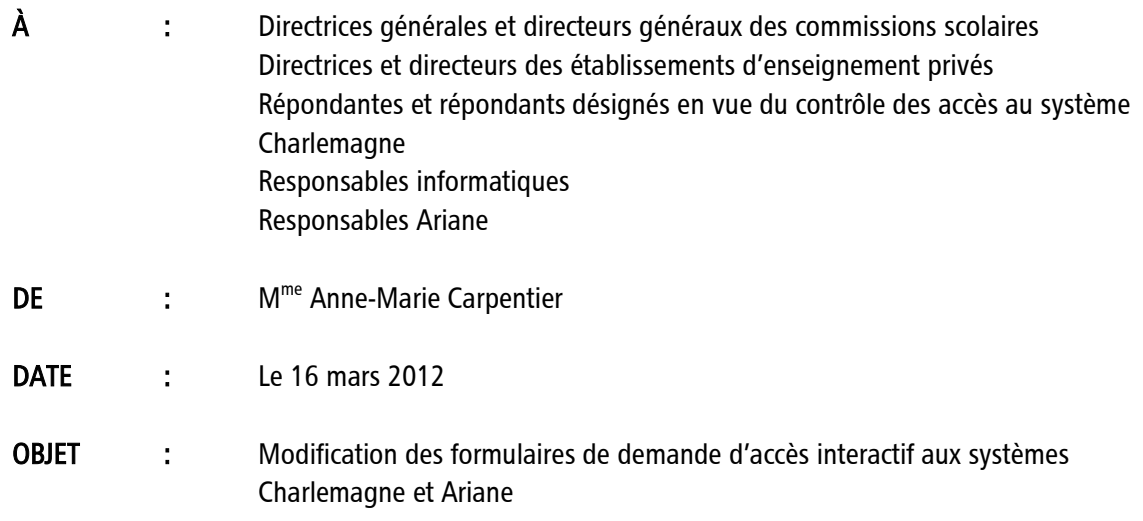

### Système Charlemagne

Veuillez noter que le formulaire utilisé pour faire une demande d'autorisation d'accès interactif à Charlemagne (annexe 3 de l'Entente concernant l'échange de renseignements personnels sur la clientèle du préscolaire, du primaire et du secondaire) a été modifié. La nouvelle version a été déposée sur le site extranet du système Charlemagne [\(http://www.mels.gouv.qc.ca/charlemagne\)](http://www.mels.gouv.qc.ca/charlemagne) à l'onglet « Entente et profils d'accès » et est également accessible à l'adresse suivante : [http://www.mels.gouv.qc.ca/charlemagne/medias/Entente\\_annexe3.PDF](http://www.mels.gouv.qc.ca/charlemagne/medias/Entente_annexe3.PDF) .

# Toutes les nouvelles demandes d'accès, les modifications d'accès ainsi que les annulations d'accès devront être soumises en utilisant ce nouveau formulaire. Il est important de noter qu'une demande d'accès au système Charlemagne n'inclut pas un accès pour le système Ariane.

Les modifications apportées au formulaire concernent principalement la section « C- Détail des autorisations à accorder ». Les différents profils d'utilisation ont donc été modifiés. Voici une liste des principaux changements :

- le profil « Consultation du cadre pédagogique » a été retiré de la liste, mais sera accordé par défaut à tous les utilisateurs du système Charlemagne sans exception;
- le profil « Mise à jour des adresses » a été retiré de la liste, mais sera accordé par défaut à tous les utilisateurs qui auront un des profils donnant droit à effectuer de la mise à jour sur les déclarations, et ce, peu importe la clientèle;

Note

- le profil « Accès aux tâches en lien avec les contrôles » a été retiré de la liste, mais sera accordé par défaut à tous les utilisateurs qui auront un des profils donnant droit à effectuer de la mise à jour sur les déclarations, et ce, peu importe la clientèle;
- le profil « Accès aux tâches en lien avec la sanction » a été retiré de la liste, mais sera accordé par défaut à tous les utilisateurs qui auront les profils « Gestion des épreuves uniques » ou « Mise à jour des résultats des apprentissages ».

Il est à noter que la nouvelle version du *Document explicatif concernant les différents profils attribués* aux utilisateurs du système Charlemagne comprend toutes ces modifications. Cette nouvelle version a été déposée sur le site extranet de Charlemagne à l'onglet « Entente et profils d'accès » et est également accessible à l'adresse suivante :

[http://www.mels.gouv.qc.ca/charlemagne/medias/Profils\\_Document\\_explicatif.pdf](http://www.mels.gouv.qc.ca/charlemagne/medias/Profils_Document_explicatif.pdf) .

## Tous les utilisateurs qui ont déjà un accès actif au système Charlemagne n'ont pas à transmettre de nouvelles demandes afin de se conformer à ces nouveaux profils et à ce nouveau formulaire. Tous les accès seront ajustés automatiquement.

Pour toutes questions relatives à ces changements, vous pouvez contacter le Service aux utilisateurs (SAU) du système Charlemagne à l'adresse de courriel suivante : [charlemagne-sau@mels.gouv.qc.ca](mailto:charlemagne-sau@mels.gouv.qc.ca) .

#### Système Ariane

Veuillez noter que le formulaire utilisé pour faire une demande d'autorisation d'accès interactif à Ariane (annexe 2 de l'*Entente portant sur le protocole de confidentialité applicable aux accès accordés* aux transactions interactives du système Ariane relatif à l'identification des élèves (code permanent) du ministère de l'Éducation, du Loisir et du Sport) a été modifié. La nouvelle version a été déposée sur le site Internet d'Ariane [\(http://www.mels.gouv.qc.ca/ariane\)](http://www.mels.gouv.qc.ca/ariane) à la section « Comment obtenir accès au système Ariane? » et est également accessible à l'adresse suivante : [http://www.mels.gouv.qc.ca/doc\\_adm/ariane/Protocole/Ariane-Annexe2.pdf](http://www.mels.gouv.qc.ca/doc_adm/ariane/Protocole/Ariane-Annexe2.pdf) .

## Toutes les nouvelles demandes d'accès, les modifications d'accès ainsi que les annulations d'accès devront être soumises en utilisant ce nouveau formulaire. Il est important de rappeler qu'une demande d'accès au système Charlemagne n'inclut pas un accès pour le système Ariane.

Les modifications apportées au formulaire concernent principalement la présentation. Voici une liste des principaux changements :

- le formulaire est maintenant en format paysage et offre plus d'espace pour inscrire les informations;
- le formulaire contient maintenant une case pour demander l'annulation d'un accès;
- le formulaire permet de spécifier les profils demandés au système Ariane.

Il existe trois profils d'utilisation pour le système Ariane :

- « Recherche »;
- « Consultation des lots »;
- « Saisie des lots ».

Chaque profil inclut le précédent. Toutefois, nous n'accordons jamais le profil « Saisie des lots » aux commissions scolaires puisque celles-ci utilisent plutôt le système de télétransmission d'un fournisseur de services informatiques.

### Tous les utilisateurs qui ont déjà un accès actif au système Ariane n'ont pas à transmettre de nouvelles demandes afin de se conformer à ce nouveau formulaire.

Pour toutes questions relatives à ces changements, vous pouvez contacter le pilote du système Ariane d'accès à l'adresse de courriel suivante : [ariane-pilotage@mels.gouv.qc.ca](mailto:ariane-pilotage@mels.gouv.qc.ca) .

Je vous prie d'agréer mes salutations distinguées.

La directrice du pilotage des systèmes ministériels,

Carpentie

Anne-Marie Carpentier